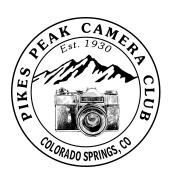

This club was established in 1930 and is believed to be the oldest club in Colorado. Meetings are held at 7 PM on the second Wednesday of each month at the Living Hope Church, 640 Manitou Blvd., Colorado Springs, CO. Next Meeting - March 11

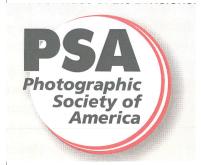

# THE VIEWFINDER

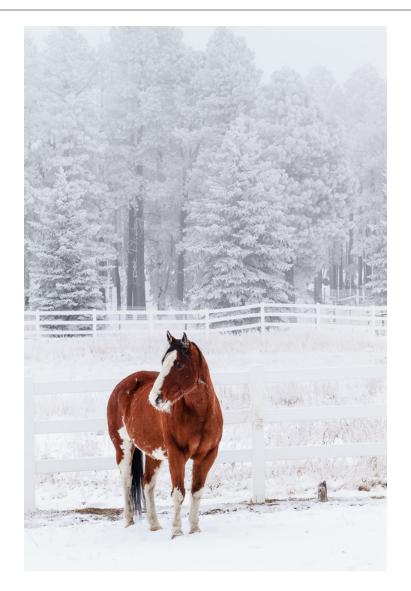

"Left Out in the Cold" by Bruce du Fresne

Read the story of this photo on Page 8

# **Club Officers for 2015**

**President** Debi Boucher

**Vice President Debbie Milburn** 

**Secretary/** 

**Newsletter Editor Nancy Ellis** 

**Treasurer** Bruce du Fresne

**Webmaster** Galen Short

Field Trip Coordinator Tim Starr

**PSA Representative** Walter Chambosse

Table 1

| PRINT COMPETI         | PRINT COMPETITION - MONTHLY STANDINGS AS OF FEB 2015 |                  |     |                  |     |                  |     |
|-----------------------|------------------------------------------------------|------------------|-----|------------------|-----|------------------|-----|
|                       | PREV<br>CUM TOT                                      | SUBJECT          |     | OPEN             |     | TOTAL            |     |
|                       |                                                      | CURRENT<br>MONTH | YTD | CURRENT<br>MONTH | YTD | CURRENT<br>MONTH | YTD |
| Beverly Cellini       | 36                                                   | 11               | 31  | 14               | 30  | 25               | 61  |
| Al Schwecke           | 14                                                   | 15               | 15  | 7                | 21  | 22               | 36  |
| Jim Van Namee         | 22                                                   | 0                | 0   | 11               | 33  | 11               | 33  |
| Jacqueline<br>Vignone | 0                                                    | 15               | 15  | 12               | 12  | 27               | 27  |

### **Subject: Frosty/Foggy Morning**

#### Award:

"A Mix of Frost & Fog" by Jacqueline Vignone

**Honorable Mention:** 

"Frosty Forest" by Al Schwecke

### Open:

#### Award:

"Motif I & Formidable" by Jim Van Namee

#### **Honorable Mention:**

"Lasalle Mountains through Delicate Arch" by Beverly Cellini

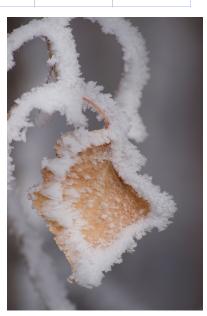

"A Mix of Frost & Fog"

Table 1-1

|                 | PREV<br>CUM TOT | SUBJECT          |     | OPEN             |     | TOTAL            |     |
|-----------------|-----------------|------------------|-----|------------------|-----|------------------|-----|
|                 |                 | CURRENT<br>MONTH | YTD | CURRENT<br>MONTH | YTD | CURRENT<br>MONTH | YTD |
| Lee Bernhardt   | 17              | 0                | 0   | 0                | 17  | 0                | 17  |
| Debi Boucher    | 37              | 16               | 37  | 19               | 35  | 35               | 72  |
| Sherwood Cherry | 28              | 0                | 14  | 0                | 14  | 0                | 28  |
| Bruce Du Fresne | 36              | 18               | 37  | 12               | 29  | 30               | 66  |
| Nancy Ellis     | 0               | 0                | 0   | 11               | 11  | 11               | 11  |
| Bill Holm       | 30              | 15               | 29  | 13               | 29  | 28               | 58  |
| Debbie Milburn  | 30              | 18               | 34  | 18               | 32  | 36               | 66  |
| Karen Morris    | 32              | 14               | 28  | 16               | 34  | 30               | 62  |
| Art Porter      | 18              | 12               | 12  | 11               | 29  | 23               | 41  |
| Galen Short     | 37              | 12               | 30  | 10               | 29  | 22               | 59  |
| Tim Starr       | 38              | 19               | 36  | 12               | 33  | 31               | 69  |
| Liz Stokes      | 0               | 5                | 5   | 6                | 6   | 11               | 11  |
| Al Swanson      | 30              | 12               | 27  | 11               | 26  | 23               | 53  |
| Jim Van Namee   | 22              | 7                | 14  | 0                | 15  | 7                | 29  |
| Yolanda Venzor  | 30              | 17               | 32  | 17               | 32  | 34               | 64  |
| T.W. Woodruff   | 27              | 0                | 13  | 0                | 14  | 0                | 27  |

### Subject: Frosty/Foggy Morning

#### Awards:

"Fog Amongst Hills" by Tim Starr

"Lake Sunrise" by Debi Boucher

"Left Out in the Cold" by Bruce du Fresne

#### **Honorable Mentions:**

"Foggy Pikes Peak Highway" by Yolanda Venzor

"Fog at Deception Bridge" by Debbie Milburn

"Beckoning" by Karen Morris

#### Open:

#### Awards:

"Southern California Sunset" by Nancy Ellis

"Last Dollar Road" by Debi Boucher

"Windy, Foggy Road in Yosemite Park" by Yolanda Venzor

#### **Honorable Mentions:**

"Untouched Sand" by Debi Boucher

"Summer Harbor" by Debbie Milburn

"Farewell to Sun" by Karen Morris

Table 1-2

| CREATIVE DIGITAL COMPETITION - MONTHLY STANDINGS AS OF FEB 2015 |         |                  |     |  |  |  |  |
|-----------------------------------------------------------------|---------|------------------|-----|--|--|--|--|
|                                                                 | PREV    | OPEN             |     |  |  |  |  |
|                                                                 | CUM TOT | CURRENT<br>MONTH | YTD |  |  |  |  |
| Lisa Bischoff                                                   | 0       | 11               | 11  |  |  |  |  |
| Debi Boucher                                                    | 19      | 0                | 19  |  |  |  |  |
| Debbie Milburn                                                  | 17      | 8                | 25  |  |  |  |  |
| Jim Van Namee                                                   | 8       | 0                | 8   |  |  |  |  |
| T.W. Woodruff                                                   | 15      | 0                | 15  |  |  |  |  |

### Award:

"Spirit" by Debi Boucher

## **Honorable Mention:**

"Colors of the Sea" by Debbie Milburn

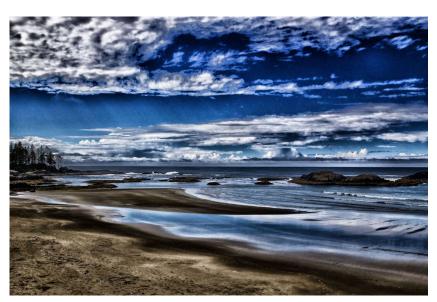

"Colors of the Sea" by Debbie Milburn

## THE PRESIDENT'S CORNER

#### DEBI BOUCHER

#### Hello to all!

We've had some incredibly nice weather this month, (in between snow storms). Winter offers excellent photo opportunities to those of us brave enough to get out and explore. Here are some tips for staying warm: Cold Weather Tips.

I'd like to welcome Elizabeth Stokes as our newest club member, and thank the guests that joined us at February's meeting. It's always great to see new faces. A big thank you as well to Andy Cook for judging the competition and sharing his Iceland video - beautiful! Our VP, Debbie Milburn, recently joined Andy for a workshop in Iceland. Can't wait to see your shots Debbie!

Bruce du Fresne won an HM at Salon for this beautiful silhouette shot entitled "Silhouette On Judge Orr Road".

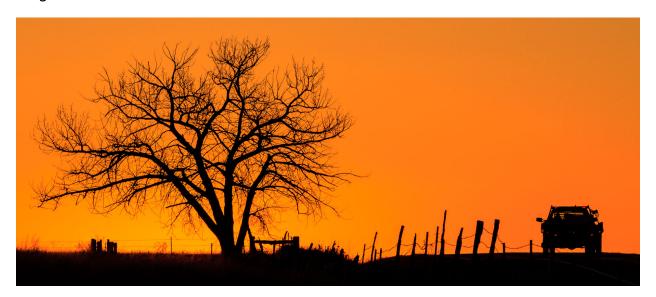

This image inspired the March Facebook Challenge. Throughout the month of March, members are encouraged to post their silhouette shots to the club's <u>Facebook</u> page. Remember, this is not a competition, but another way to share, learn and grow as photographers. Check out this tutorial for inspiration and instruction: <u>Simple Steps for Shooting Amazing Silhouettes</u> by Josh Johnson.

Bruce, please post this terrific shot in March!

Happy shooting to all,

Debi Boucher

"Nature gives to every time and season some beauties of its own."

— Charles Dickens

# The Story Behind the Photo.....

This is a new section in the newsletter where each month I will be asking club members to share their story on how they took their award winning photo.

> LEFT OUT IN THE COLD BY BRUCE DU FRESNE

#### COVER PHOTO OF THIS NEWSLETTER

This image was made 11/24/13 in Black Forest. I'd been out there many times recently looking for images of the fire to be used in the upcoming club competition about fires.

Obviously, it was a cold, foggy morning with the inevitable frost clinging to the trees and most everything else. Rounding a curve in the road...I don't remember the street name...I saw this horse, by itself in the pasture. I was on scene a total of 15 minutes and made about 40 images.

The amazing warm/cool contrast immediately struck me.

Due to the distance from my chosen vantage point allowing the horse to be the only warm element in the scene, I chose a 70-200 lens. Although shot at 105 which is within range of another lens in my bag, the 70-200 offered more framing possibilities.

Looking at the settings in the Develop Module of Lightroom, I can see that under the Basic tab, I reduced the overall contrast, increased highlights, shadows and whites and reduced the blacks. Reducing the contrast helped give the image the overall soft feel I wanted and the adjustments to highlights and shadows helped give it the high key effect. Darkening the blacks helped bring down some of the areas in the horse, particularly, the tail and mane over the forehead.

On the HSL (Hue, Saturation, Luminance) tab, I increased the luminance and saturation of the reds and oranges - the coat of the horse.

On the Detail tab, I did a little sharpening, with a relatively high value for masking to ensure that only areas with strong contrast would be sharpened.

I think the finished image conveys the feel of the day...cold, with a nice warm center of interest for the eye to examine.

When I do a B&W, I always try to make the best color image first. I opened what became Motif #1 and Formidable in Photoshop (PS) Bridge Camera RAW. Being happy with the overall exposure, I addressed the shadows by opening up the shadow areas of the ship's hull and the area where the stone wharf meets the water line using the Shadow slider. Then, I toned down the sky just a little using the Highlight slider. Added a little Clarity and Vibrance. Sharpened, then opened in Photoshop.

I use NIK's Complete Collection of add-ons to PS. Using the Viveza filter I selected the entire building and increased the contrast a small amount and then adjusted the brightness so that it wouldn't appear muddy. Then, off to the Color Efex filter to in crease Tonal Contrast and Details. This allows the rocks, roof and clouds have a more dramatic appearance. In PS, I went to the Dodge tool to brighten the individual lobster trap buoys hanging on Motif #1's wall and the ship's name - FORMIDABLE.

Then I saved the color image and saved a copy to turn into a B&W. Using NIK's Silver Efex Pro I turned it into a B&W. Adjusted the overall contrast, shadows and brights. Added 12% Seleniium toner to punch the image up just a bit. Back to Color Efex Pro to use the Darken/Lighten Center feature. With this filter you can design a vignette around a particular section of the image. I made a oval bright section to be surrounded by a darker gradual faded area and placed the center of the brighter area over the side wall with the buoys. Used NIK's Sharpener Pro to sharpen for printing.

Printed on my Epson Photo R2880, with an additional PS Brightness of 20% added to compensate for my printer's way of doing things (prints darker than my personal preference). Printed using Epson's Advanced B&W menu on Epson Exhibition Fiber Paper.

Taking an image from RAW to final print is like cooking. You keep adjusting the recipe until you get to an image that reflect's either what you saw or what you want your audience to see.

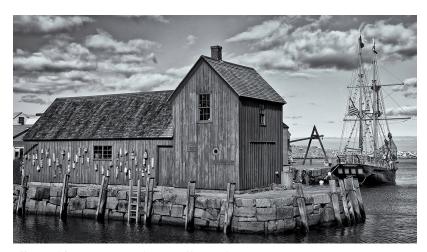

"Motifland Formidable" by Jim Van Namee Rockport, Ma. on the tip of Cape Anne.

#### Spirit

This image was created from a photo taken of a wolf named Spirit at the Rocky Mountain Wolf Rescue in Guffey, Colorado. I was actually in the pen with him and other wolves - an extraordinary experience.

Each element in the image is on its own layer. This gives me the ability to make adjustments to individual aspects without affecting anything else.

I started with an image of dried mud and created a layer, then added a photo of a cement wall for additional texture. Another texture layer gave it the warm color I wanted and blended the two images. I extracted the image of Spirit from the original shot and added him as a layer, placing him where I wanted him in the image. Then I added storm clouds to the mix. In between layers I used the eraser tool on layer masks in varying degrees of intensity to blend the elements. Once everything was in place, I used the levels tool to adjust the darks and lights, and cropped a bit out on the right until I was satisfied with the overall composition.

The goal was to create a captivating image that invoked mystery, something worthy of his name.

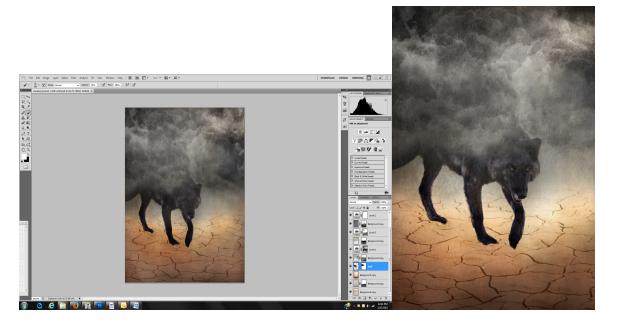

"Spirit" by Debi Boucher

# **2015 Monthly Competition Subjects**

January - Alone...Image depicting Ioneliness

February - Frosty/Foggy Morning

March - Critique Night

**April -** An image depicting a childhood memory

May - Any kind of Path

June - The Coast or Shoreline of Somewhere

July - Historic Colorado - before 1915. Black and white photo

**August - Moving... Subject is in motion** 

**September -** Wild Flowers....demonstrating hyperfocal or selective focus

**October - Stranger...Image of a complete stranger(s)** 

**November - Panorama** 

**December - Salon Dinner and Awards** 

## Things you need to KNOW!

- 1. Club dues of \$30.00 are due. If you have not paid them by the end of March, you are no longer a member. Contact Bruce du Fresne with any questions that you might have.
- 2. Print Rules for Monthly Competition have changed. This was voted on at our February meeting and received at least 2/3's majority vote. Only one person opposed. Here are the new rules: Prints are limited to a maximum size of 26x34 inches. Mounting may be mat board, foam board or white board. All images must be self supporting able to stand on its own. All paper prints must be matted. Alternative Print Media is acceptable. For example: canvas, metal prints, metal paper. The competitor may submit up to four prints: Two prints in the Subject category and/or two in the Open category. The entrant's name and print title should be placed in the upper left corner on the reverse side.
- 3. Our March I Ith meeting is Critique Night. Everyone can enter up to two images- print and/or digital. At this Critique Night, we also will be doing something different. Members who would like to have their UNEDITED JPEG image edited by either Bruce using Lightroom or Galen using Photoshop at the meeting, please submit your images to Bruce.
- 4. Finally, this is wayyyyy overdue, but I would like to thank Bruce for all of his help over the years in enabling me to get the Newsletter out to all of you. Yes, he provides me the photos and stats. But, it's his extra help when I'm stuck that I really appreciate. Thank you Bruce!!

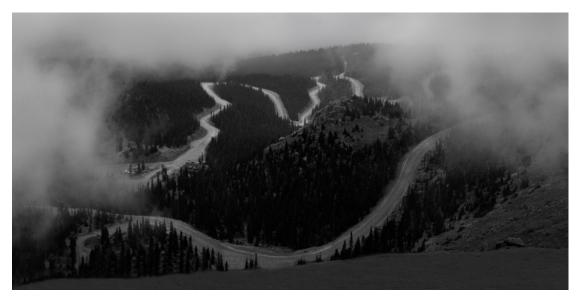

"Foggy Pikes Peak Highway" by Yolanda Venzor

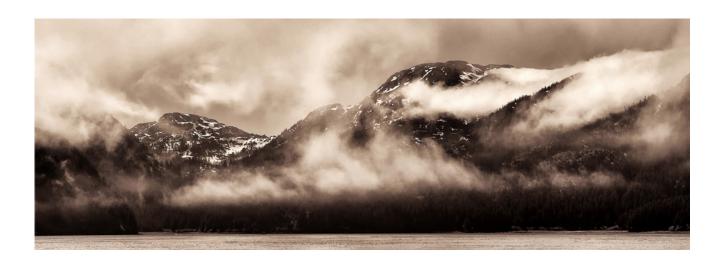

"Fog Amongst Hills" by Tim Starr